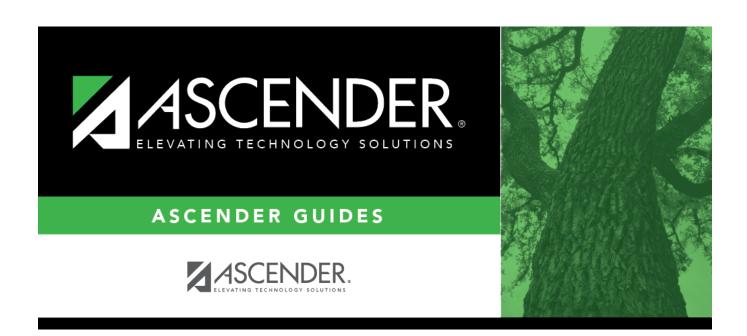

srg9000\_body

## **Table of Contents**

## Student

| Parameter                               | Description                                                                                                    |
|-----------------------------------------|----------------------------------------------------------------------------------------------------|
| School Year (YYYY)                      | Type the four-digit ending school year. For example, for the 2023-2024 school year, type 2024.                                                                     |
| Campus ID (Blank for All)               | Type the three-digit campus ID, or click to select the campus. Leave blank to select all campuses in the district.                                                 |
| Grade Level (Blank for All)             | Type the two-character grade level, click to select the grade level, or leave blank to select all grade levels.                                                    |
| UIL Activity                            | Select the code or leave black if student has no UIL activities.                                                                                                   |
| Print Student SSN (Y, N, M)             | Y - Print the entire social security number.  N - Print XXX-XXXX for the social security number.  M - Print the masked social security number (e.g., XXX-XX-1234). |
| Include Non-Reported<br>Students (Y, N) | Y - Include non-reported students.  N - Do not include non-reported students.                                                                                      |

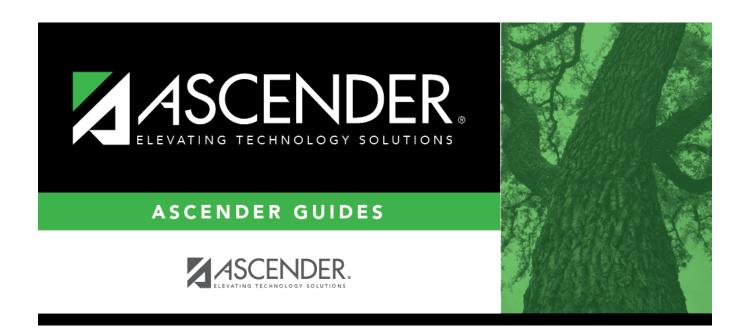

## **Back Cover**